# **VITESSE 05-425r0 SAS-2 Channel Model Simulations**

Kevin Witt

SAS-2 PHY Working Group

November 6, 2005

**YOUR PARTNER FOR SUCCESS** 

**Serial** 

**SCSI** 

**Attached** 

## **SAS-2 Channels**

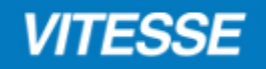

- SAS-2 Physical layer Specification must be driven by Representative Channels<br>from the user base from the user base.
	- •Chassis, Backplane & Cable connections
- Expense of Equalizer (size, power  $\ldots$ ) is directly proportional to the channel<br>difficulty difficulty.
- S-Parameter Sources Considered (Thank You)
	- •Chassis, Backplane & Cable (HP, Dell and VTSS measurements)
	- •iPASSTM (Molex and VTSS measurements)
	- •Infiniband (VTSS measurements)

## **S-Parameter ConversionTouchstone File to Differential S-Parameters**

Single Ended Scattering Parameters converted to Differential

$$
S_{d1d1} = \frac{1}{2} (S_{11} - S_{13} - S_{31} + S_{33})
$$
  
\n
$$
S_{d1d2} = \frac{1}{2} (S_{12} - S_{32} - S_{14} + S_{34})
$$
  
\n
$$
S_{d2d1} = \frac{1}{2} (S_{21} - S_{41} - S_{23} + S_{43})
$$
  
\n
$$
S_{d2d2} = \frac{1}{2} (S_{22} - S_{42} - S_{24} + S_{44})
$$

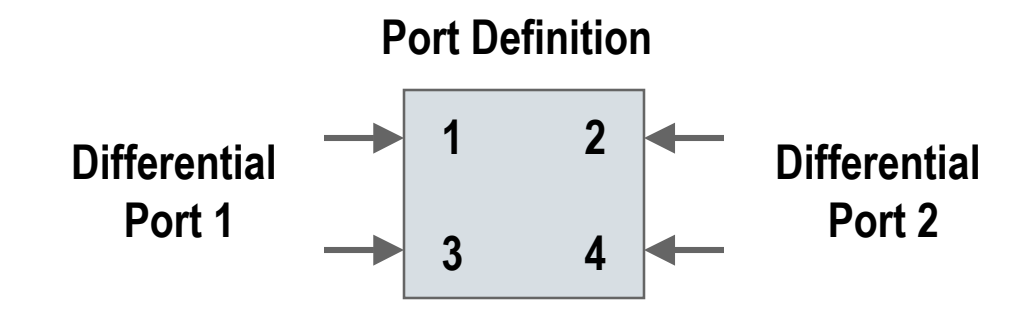

**VITESSE** 

## **SAS-2 Channels Simulation Methodology**

### **VITESSE**

#### P Simulation Approach

- • Use Piece Wise Linear (PWL) file of transmitted waveforms (PRBS-7)
	- •w/ & w/o De-Emphasis
- •Use ideal Rx/Tx termination
- •HSpice simulation of S-parameter File
- •Comparison to measured when possible

#### $\sum_{i=1}^n$ Example 6M iPASSTM

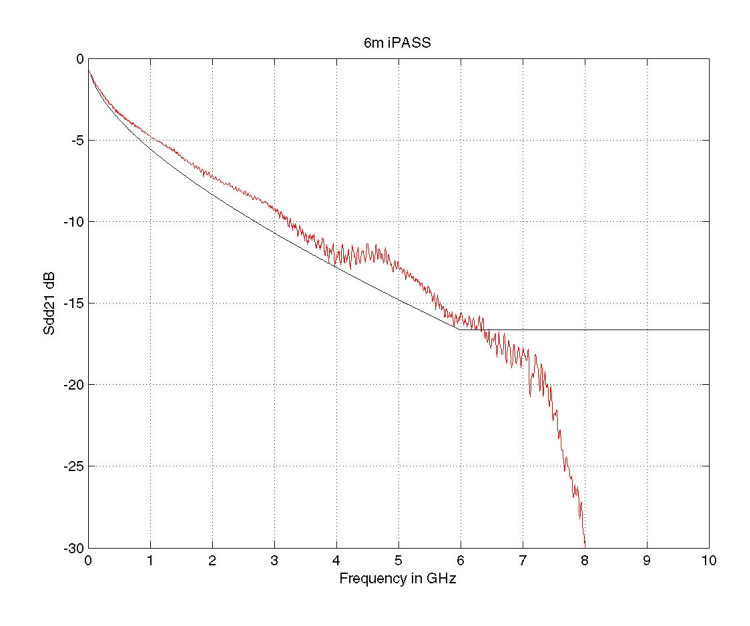

#### Measured Output w/o De-Emphasis Measured Output w/ De-Emphasis

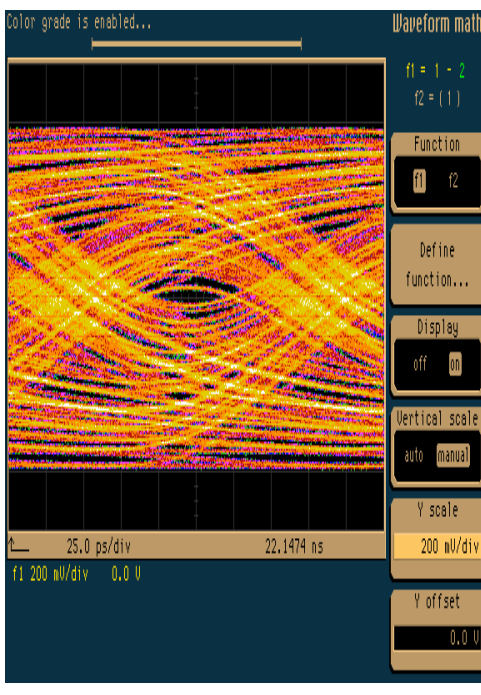

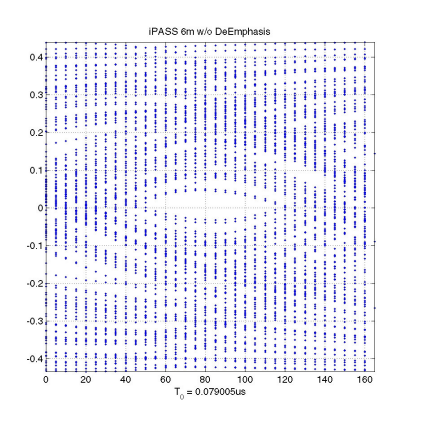

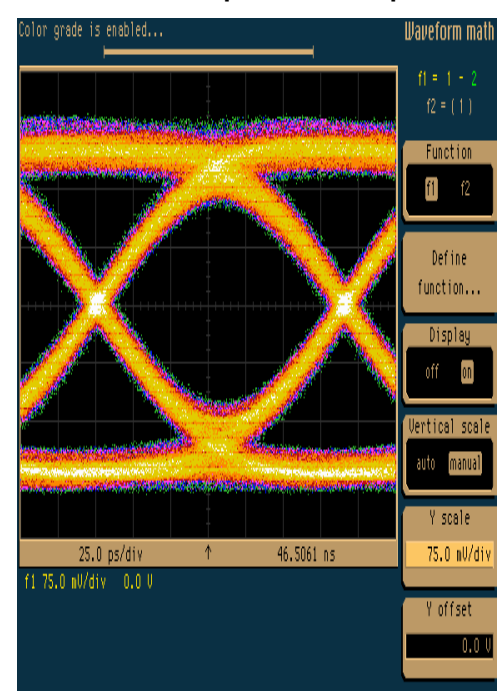

#### Simulated Output w/o De-Emphasis Simulated Output w/ De-Emphasis

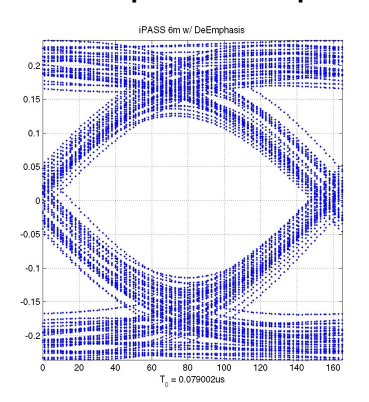

## **SAS-2 Chassis Channel Models**

### **VITESSE**

## Chassis S-Parameters<br>20 05 384 0 05 300 05

•05-384r0, 05-390r0, 05-389r0, 5-393r0 & In House JBOD Chassis

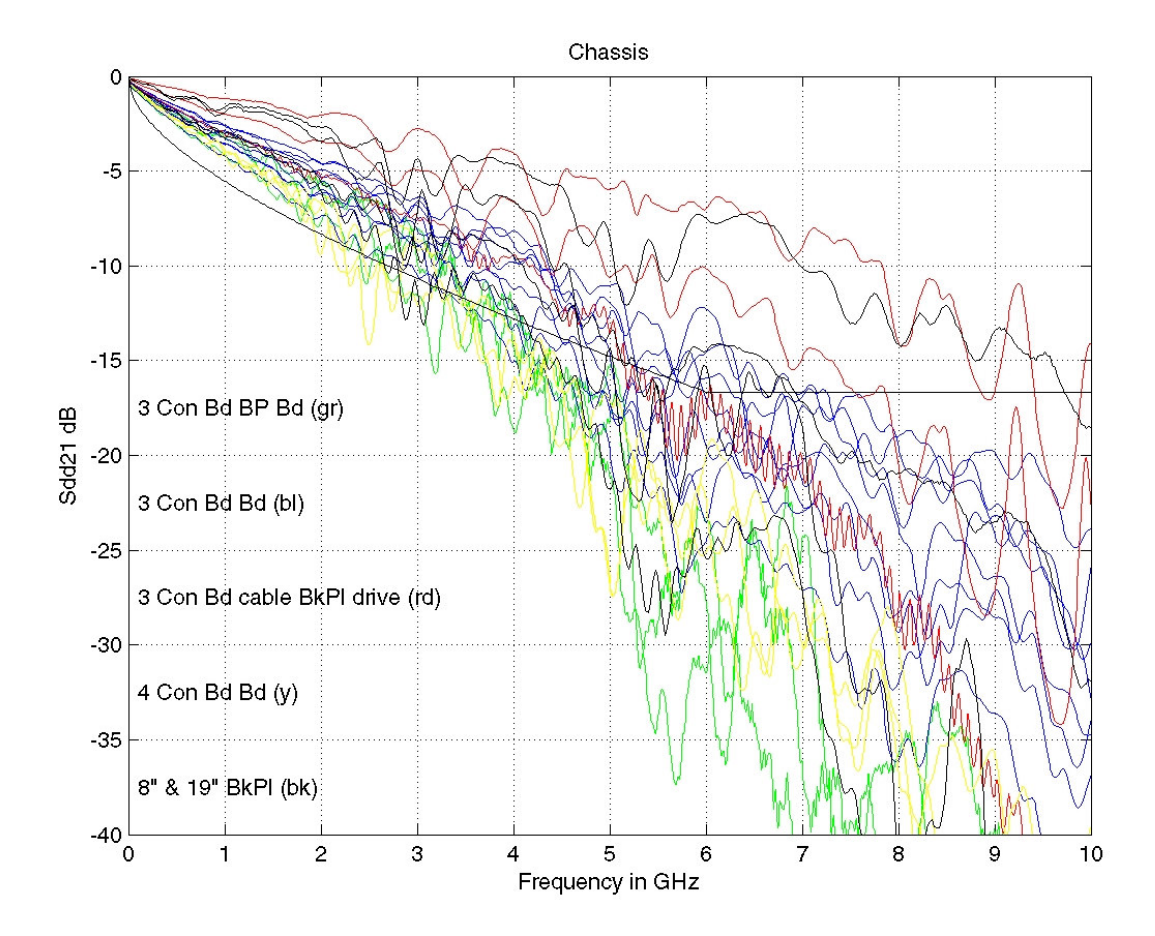

## **VITESSE**

- H Simulated Chassis 05-393r0 : 4 Boards 3 Mated Connectors
- Spice Based Simulation<br>Carl Lise PWL of transmit was
	- •Use PWL of transmit waveforms
	- •Simulate S-Parameter File

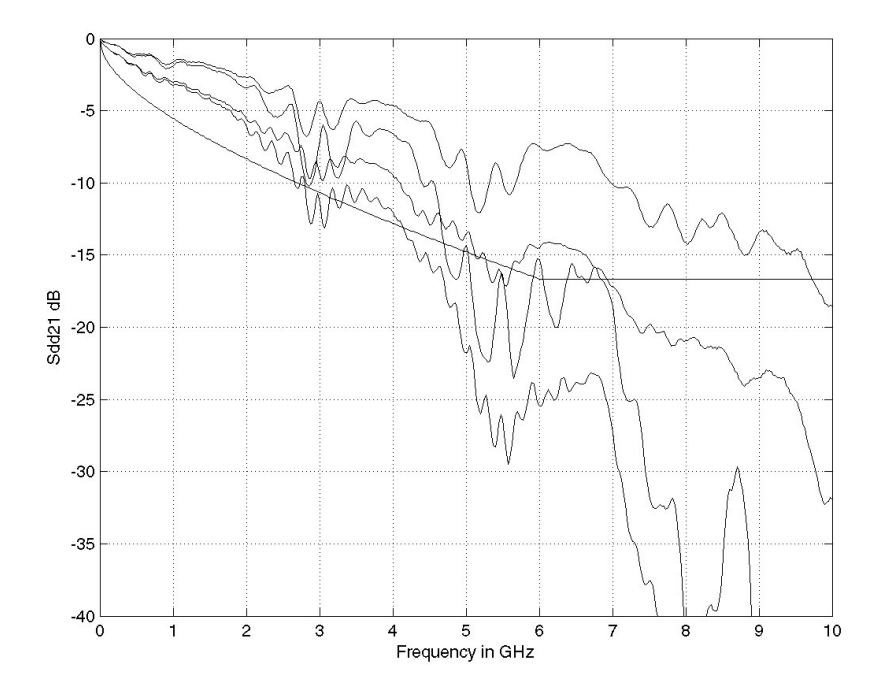

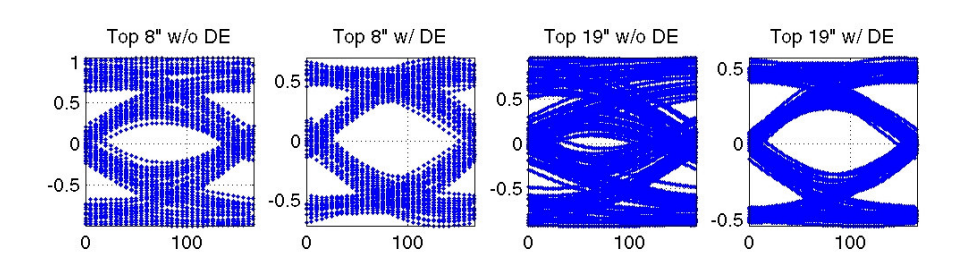

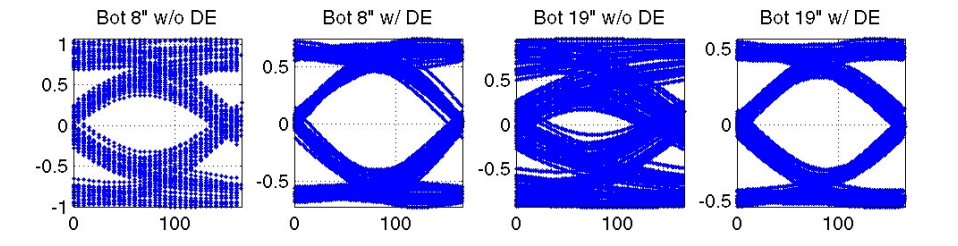

#### **VITESSE**

- $\mathbf{E}$ Chassis Channels 05-384r0: 3 Connectors Board to Board (1 of 2)
- Spice Based Simulation<br>Carl Lise PWL of transmit was
	- •Use PWL of transmit waveforms
	- •Simulate S-Parameter File

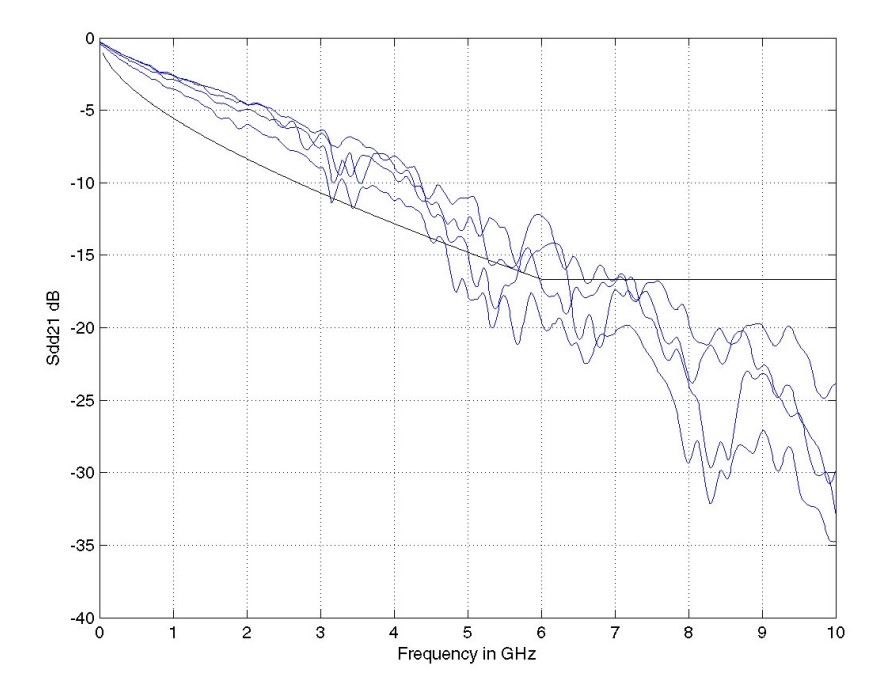

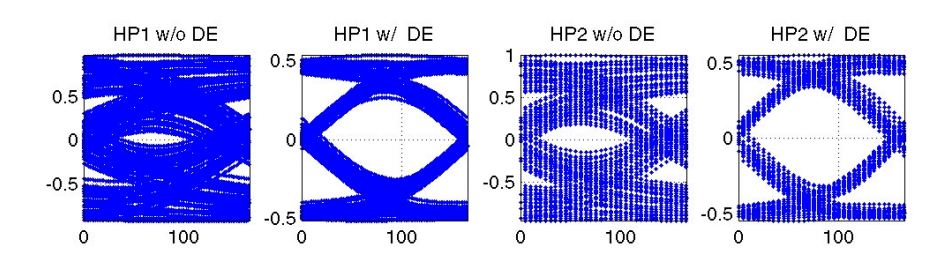

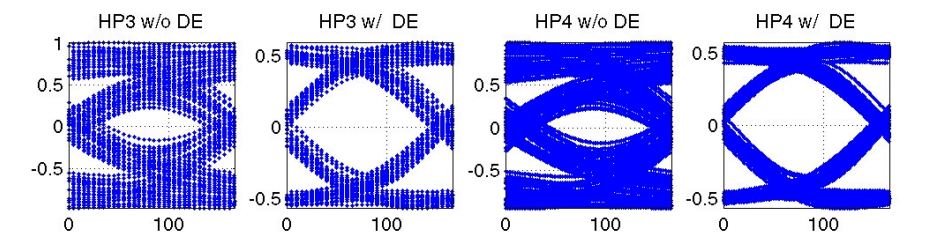

## **VITESSE**

- $\mathbf{E}$ Chassis Channels 05-384r0: 3 Connectors Board to Board (2 of 2)
- Spice Based Simulation<br>Carl Lise PWL of transmit was
	- •Use PWL of transmit waveforms
	- •Simulate S-Parameter File

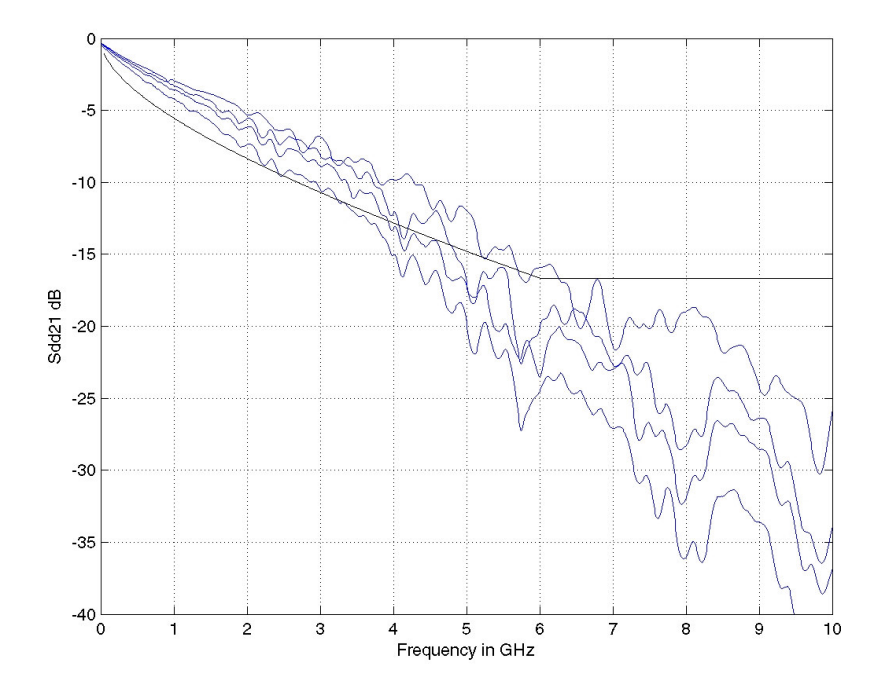

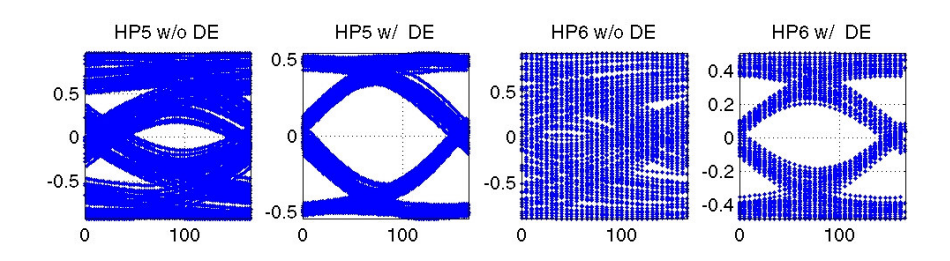

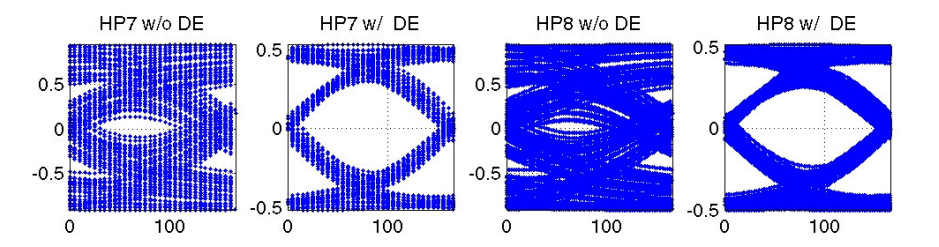

## **VITESSE**

- 2 Chassis Channels 05-389r0: 4 Connectors Board to Board
- Spice Based Simulation<br>Carl Lise PWL of transmit was
	- •Use PWL of transmit waveforms
	- •Simulate S-Parameter File

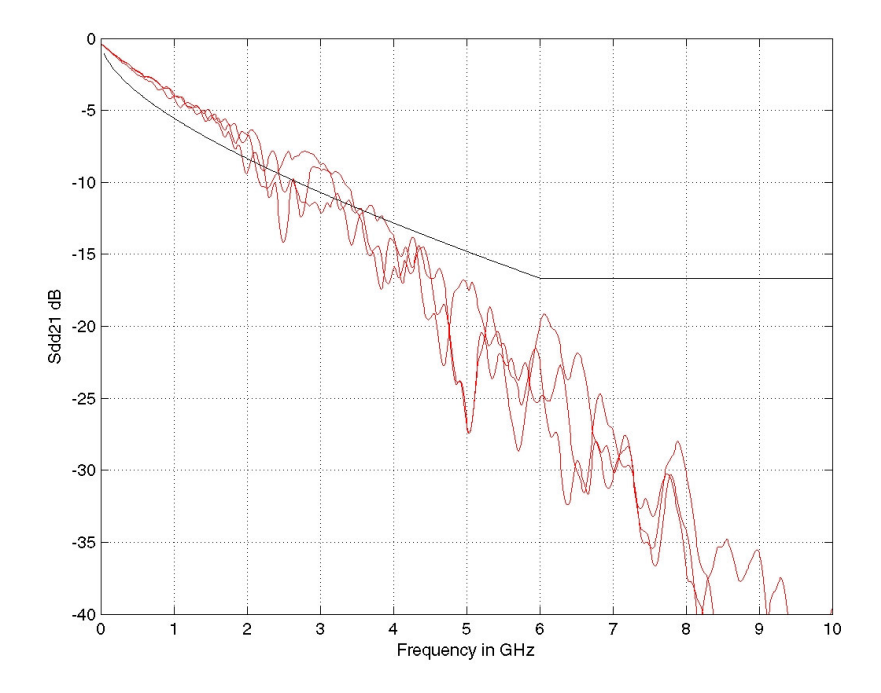

#### Simulated Output w/o & w/ De-Emphasis

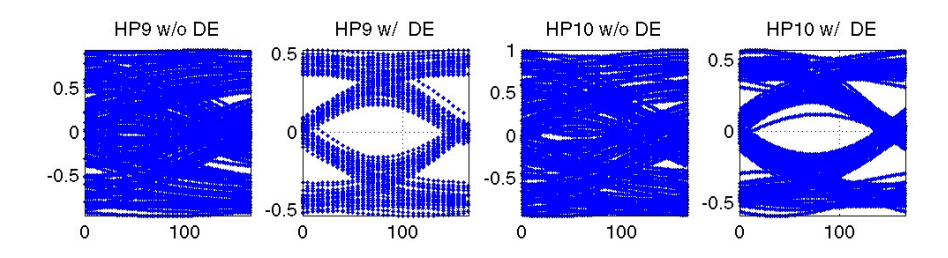

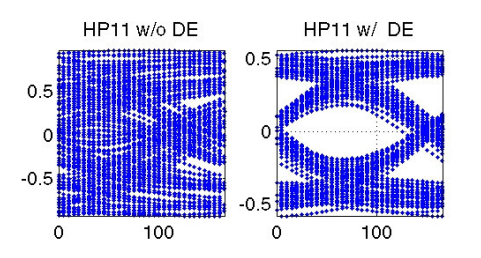

Note: these are yellow in composite Sdd21 plot

## **VITESSE**

- E Chassis Channels 05-390r0: 3 Connectors Board/Cable/Backplane/Drive
- Spice Based Simulation<br>Carl Lise PWL of transmit was
	- •Use PWL of transmit waveforms
	- •Simulate S-Parameter File

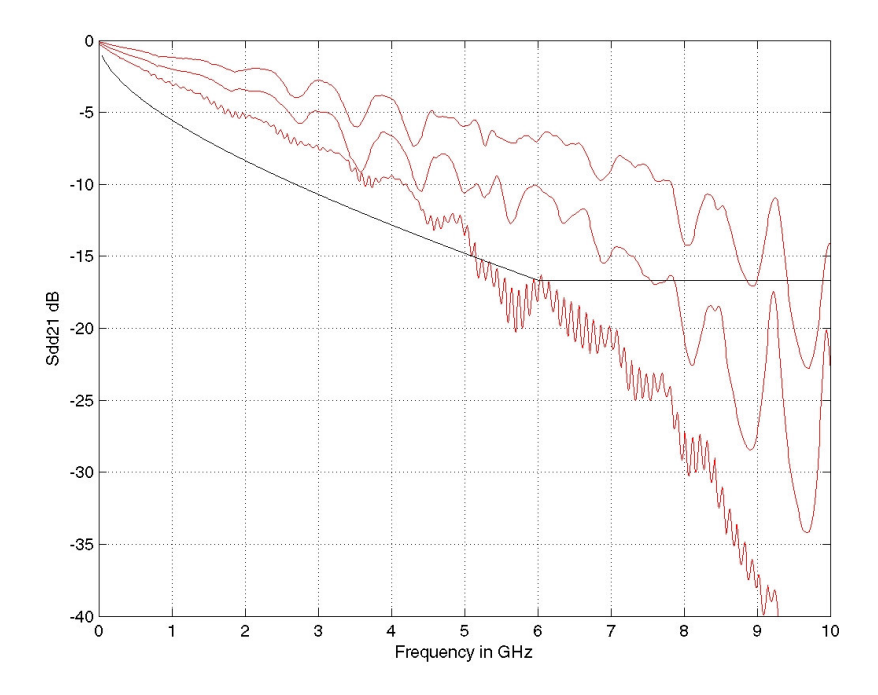

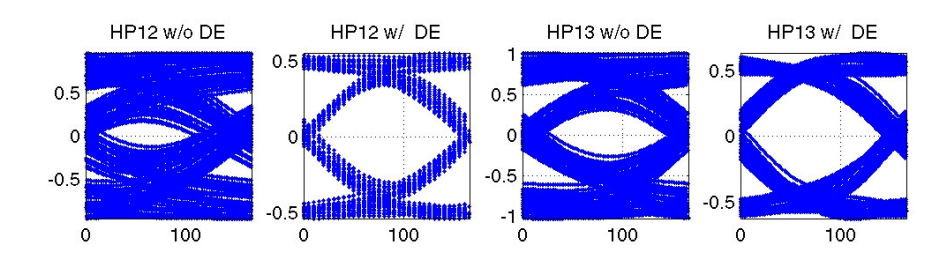

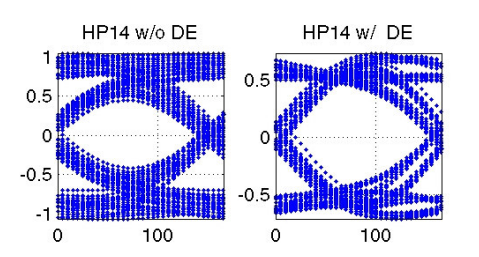

### **VITESSE**

- Chassis JBOD (In House)
- Spice Based
	- •Use PWL of transmit waveforms
	- •Simulate S-Parameter File

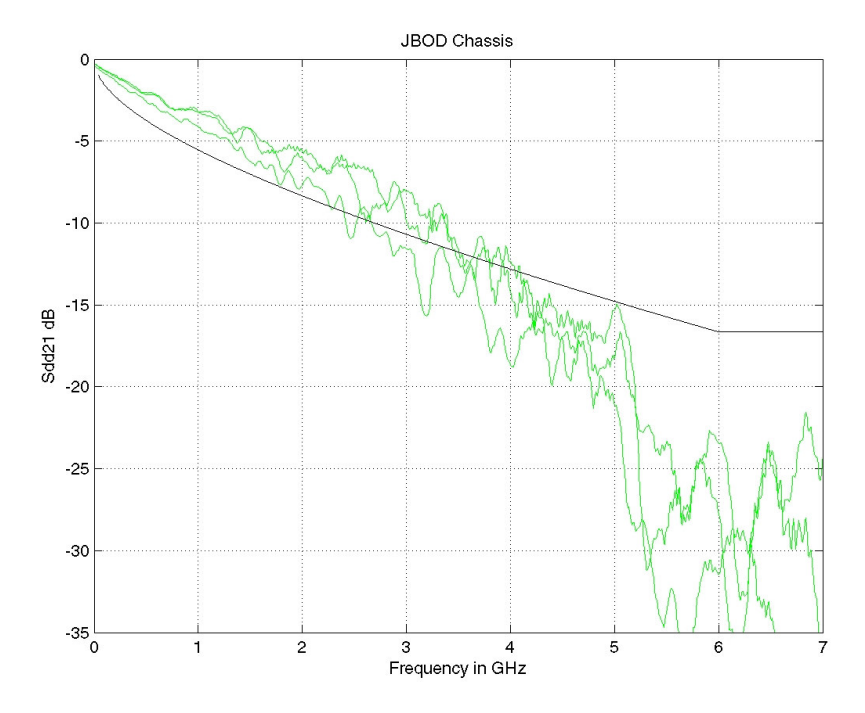

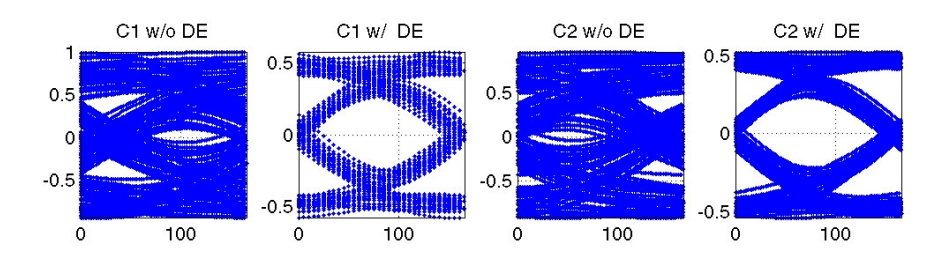

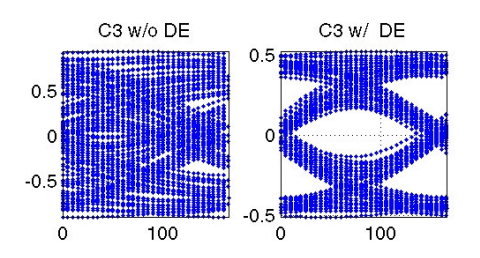

## **SAS-2 External Cable Channel Models**

### **VITESSE**

## Cable S-Parameters<br>EASSIMOE 308-0

- •iPASSTM 05-398r0
- •In House iPASSTM & InfiniBand

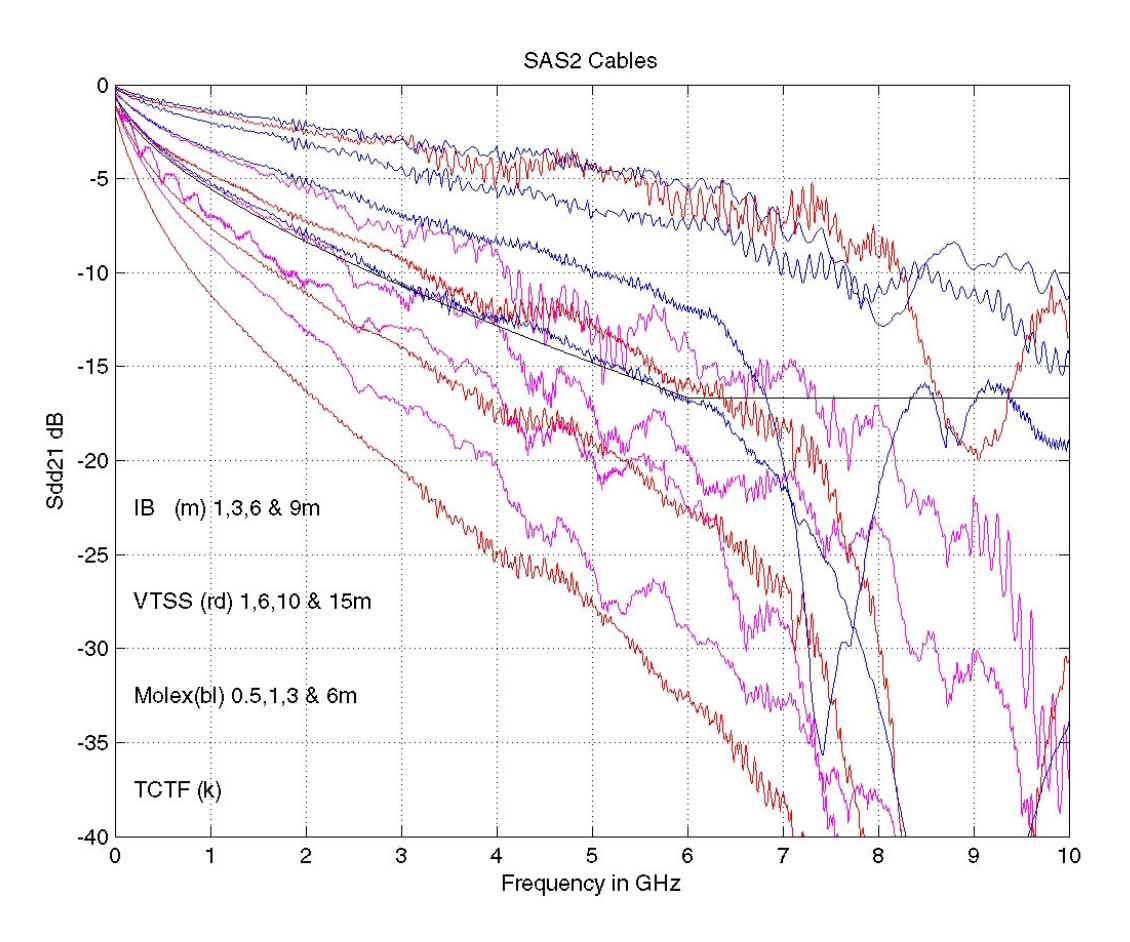

### **VITESSE**

- ₹ 0.5m, 1m, 3m, & 6m iPASS<sup>™</sup> Channels 05-398r0
- Spice Based Simulation<br>Carl Lise PWL of transmit was
	- •Use PWL of transmit waveforms
	- •Simulate S-Parameter File

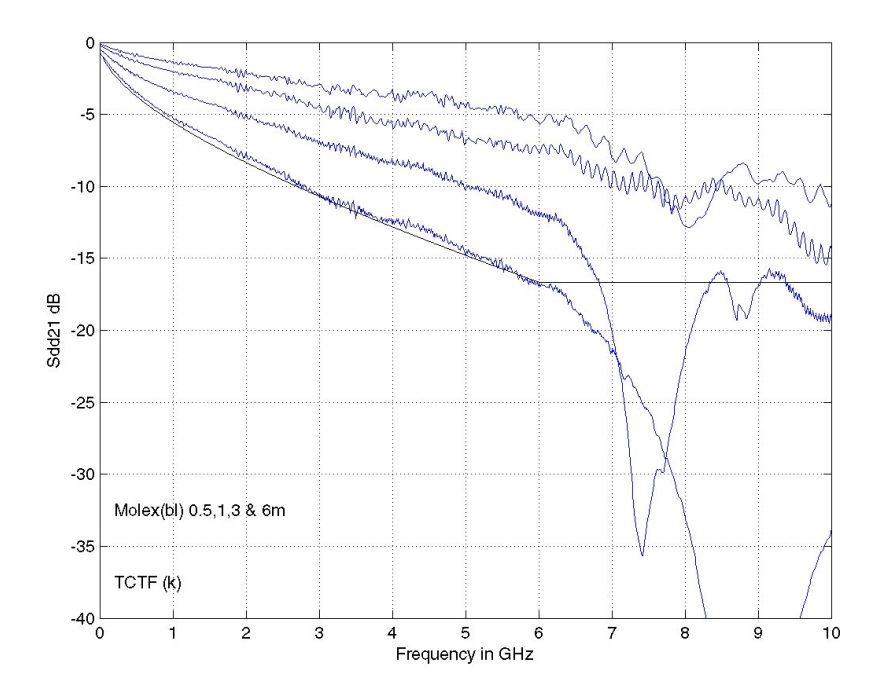

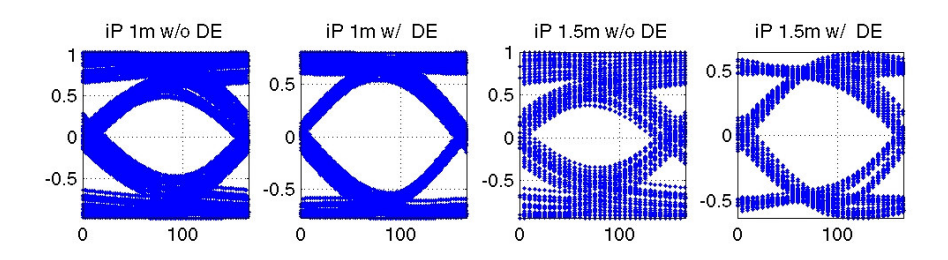

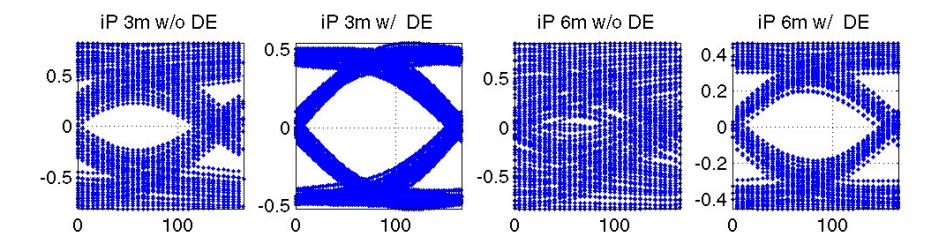

### **VITESSE**

## ₹ 1m, 6m, 10m, 15m iPASS<sup>™</sup> Channels

- Spice Based Simulation<br>Carl Lise PWL of transmit was
	- •Use PWL of transmit waveforms
	- •Simulate S-Parameter File

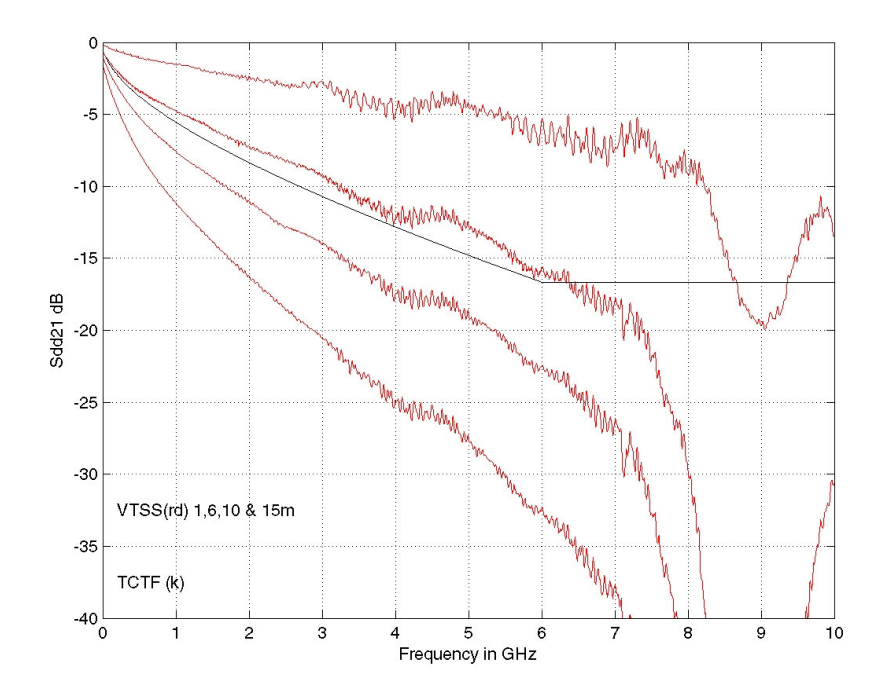

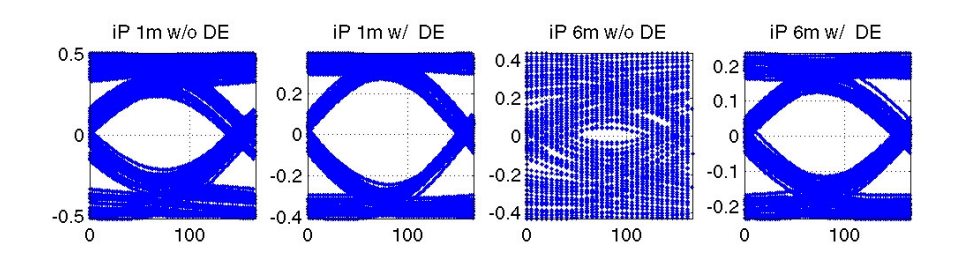

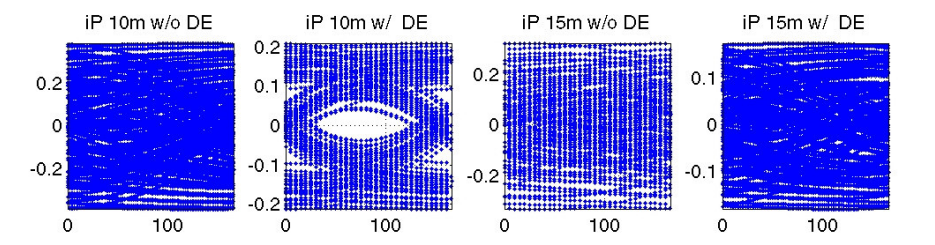

### **VITESSE**

- **1m, 3m, 6m & 9m InfiniBand Channels**
- Spice Based Simulation<br>Carl Lise PWL of transmit was
	- •Use PWL of transmit waveforms
	- •Simulate S-Parameter File

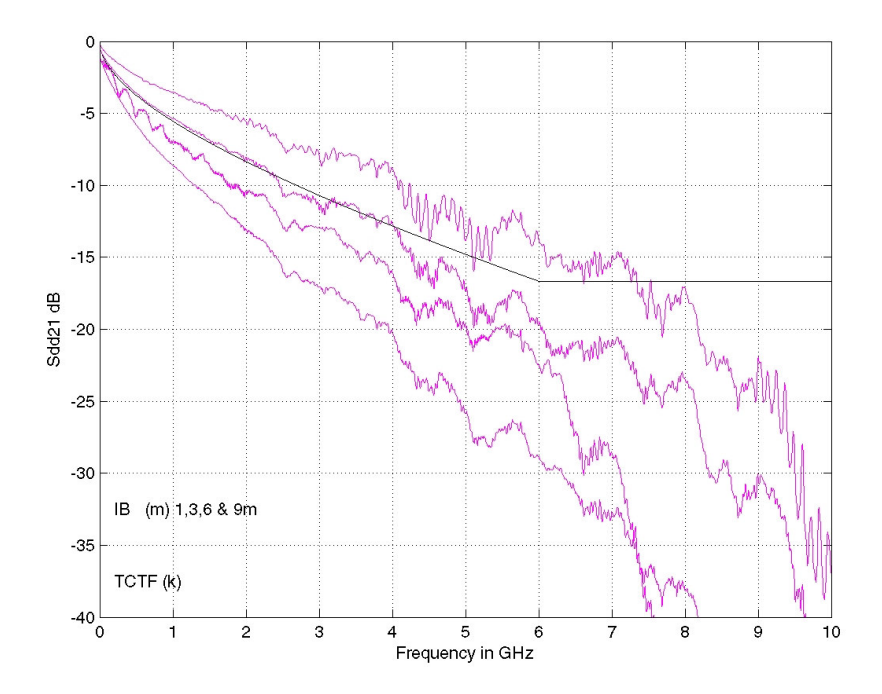

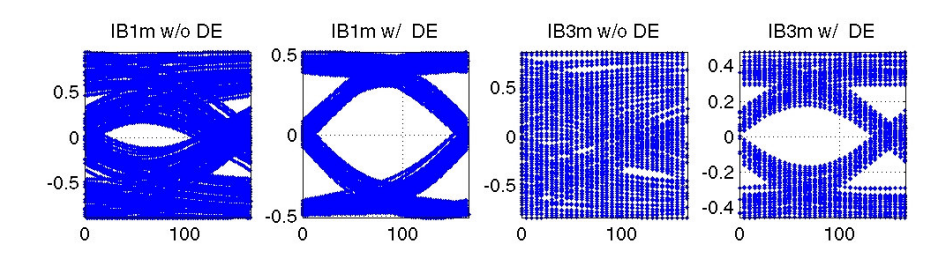

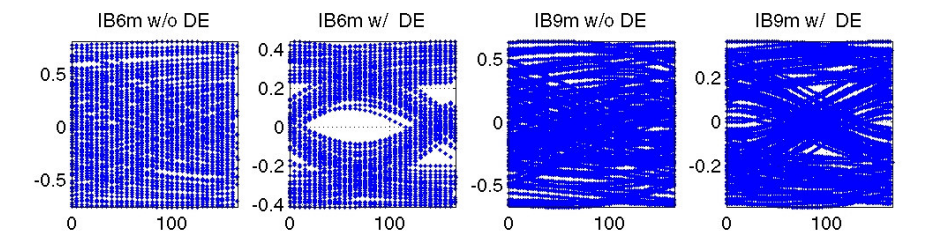

## **Summary**

SAS-2 Channels based on S-parameters have been explored<br>Channels based on S-parameters have been explored

- •Chassis, Backplane & Cable (HP, Dell and VTSS )
- •iPASSTM (Molex and VTSS measurements)
- •Infiniband (VTSS measurements)
- SAS-2 Channels will result in closed eyes w/o Tx De-Emphasis
- SAS-2 Chassis Channels will Require Equalization
	- •All Chassis Channels look Feasible
- SAS-2 External Cables will Require Equalization<br>
Section: External Cable large up to 10m with iBASS is Essaille
	- •External Cable length up to 10m with iPASS is Feasible
	- •External Cable length up to 6m with InfiniBand looks Feasible
- A set of representative S-Parameters could serve as channel definition.
- V Question, Is this a representative set of all end-user channels?